# Sortieren mit der STL

Jan Große

# Überblick

- Definition und Motivation
- Sortieren mit **sort**
	- QuickSort
	- IntroSort
- Stabiles Sortieren mit **stable\_sort**
- Mischen sortierter Sequenzen
- Diverse andere Sortiermethoden
- Zusammenfassung

# Definition und Motivation

- Gegeben eine Sequenz  $S: \{1,...,n\} \rightarrow M$  von n Objekten und Relation <
- Gesucht ist Sequenz  $S': \{1,...,n\} \to M$  mit  $S'(i) \le S'(j)$  für  $i \le j$
- Beispiel: Liste S von 6 Namen und lexikographischer Vergleich

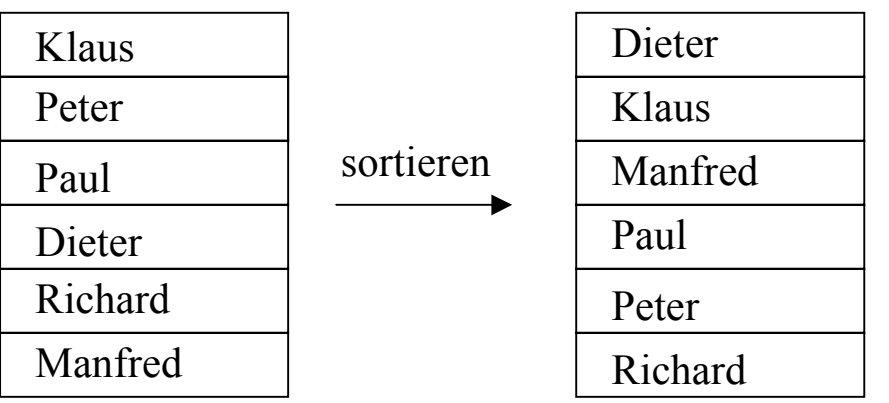

# Definition und Motivation

- Man sortiert Ansammlungen von Objekten
	- Um Dinge mit gleichem oder ähnlichem Schlüssel zusammenzubringen (group by-Anfrage)
	- Um gleiche Dinge, die mehrfach auftreten herauszufinden (Duplikateliminierung)
	- Zur Vorbereitung und Unterstützung von Suchvorgängen (binäre Suche)
	- Um "beste" oder "schlechteste" Dinge zu identifizieren
- Sortiermethoden
	- InsertionSort, SelectionSort, BubbleSort
	- QuickSort, MergeSort, HeapSort
	- Verschiedenste Klassifikationen

### Sortieren mit **sort**

**template <class RandomAccessIterator> void sort(RandomAccessIterator first, RandomAccessIterator last);**

**template <class RandomAccessIterator, class StrictWeakOrdering) void sort(RandomAccessIterator first, RandomAccessIterator last, StrictWeakOrdering comp);**

- $\bullet$  Sortiert die Elemente in **[first, last)** in aufsteigender Ordnung bezüglich
	- **operator <sup>&</sup>lt;**
	- **comp**
- $\bullet$ Für zwei gültige Iteratoren **i,j** in **[first, last)** mit **i<j** gilt nicht **\*j<\*i**
- $\bullet$ nicht stabil
- $\bullet$ anwendbar auf Container mit wahlfreiem Zugriff: **vector, deque, array**
- $\bullet$ Laufzeit O(N logN) im Durchschnitt und im worst-case ?

### Sortieren mit **sort** (Beispiel)

```
...#include <algorith>
#include <functional>
...
int A[] = {4, 1, 8, 2, 5, 7};
sort(A, A + 6, greater<int>());
copy(A, A + 6, ostream_iterator<int>(cout, ","));
```
**// Ausgabe: 8,7,5,4,2,1,**

# Quicksort

- •Grundlage der Implementation von **sort**
- $\bullet$  Idee von Quicksort:
	- wähle Pivotelement p aus Liste L
	- bilde Teillisten L1 und L2 mit
		- L1 enthält alle Elemente < p
		- L2 enthält alle Elemente > p
	- |L1|+1 ist richtige Position von p !
	- wende Quicksort auf L1 und L2 an

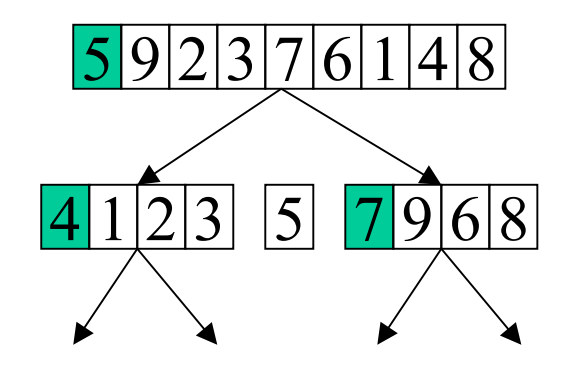

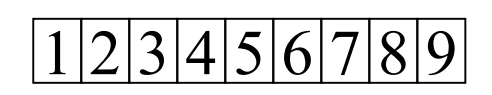

# Quicksort (best case)

- Wahl von Pivotelement p bestimmt Laufzeit
- $\bullet$ Am besten:  $p =$  Median der Liste L
- $x \in L$  ist Median  $\Leftrightarrow |\{y \le x | y \in L\}| \approx |\{y > x | y \in L\}|$

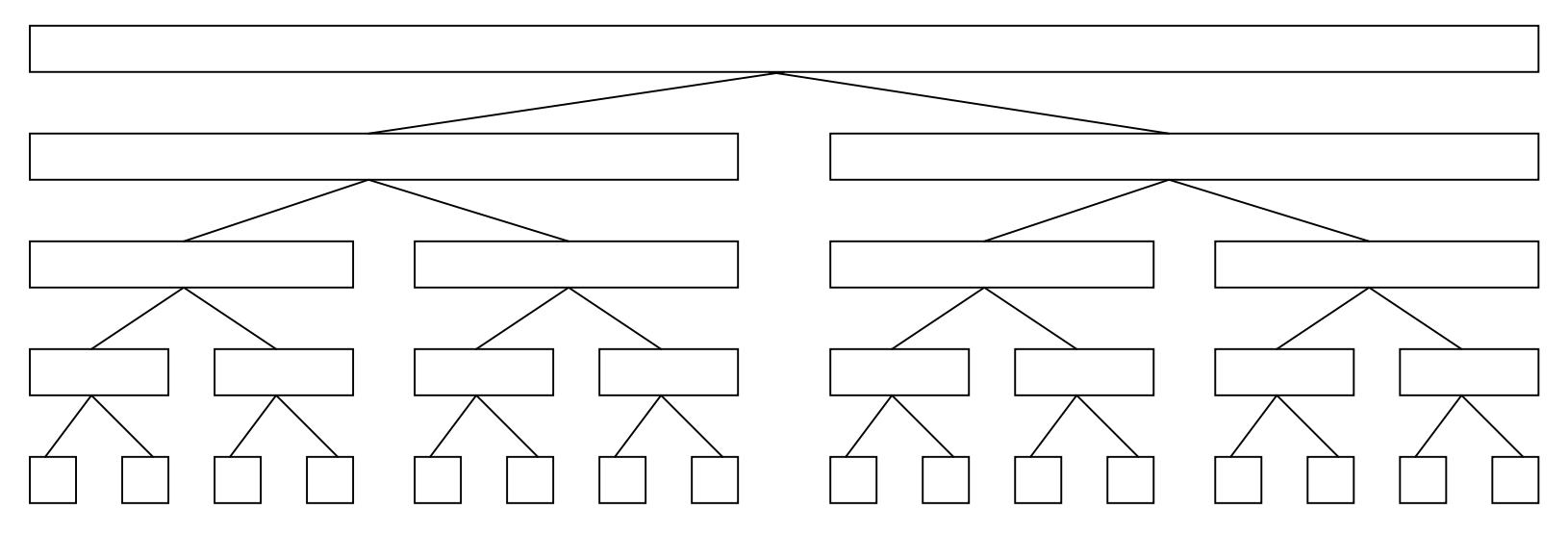

• Tiefe logN ⇒ Laufzeit O(N logN)

# Quicksort (worst case)

• wählen erstes Element in sortierter Folge

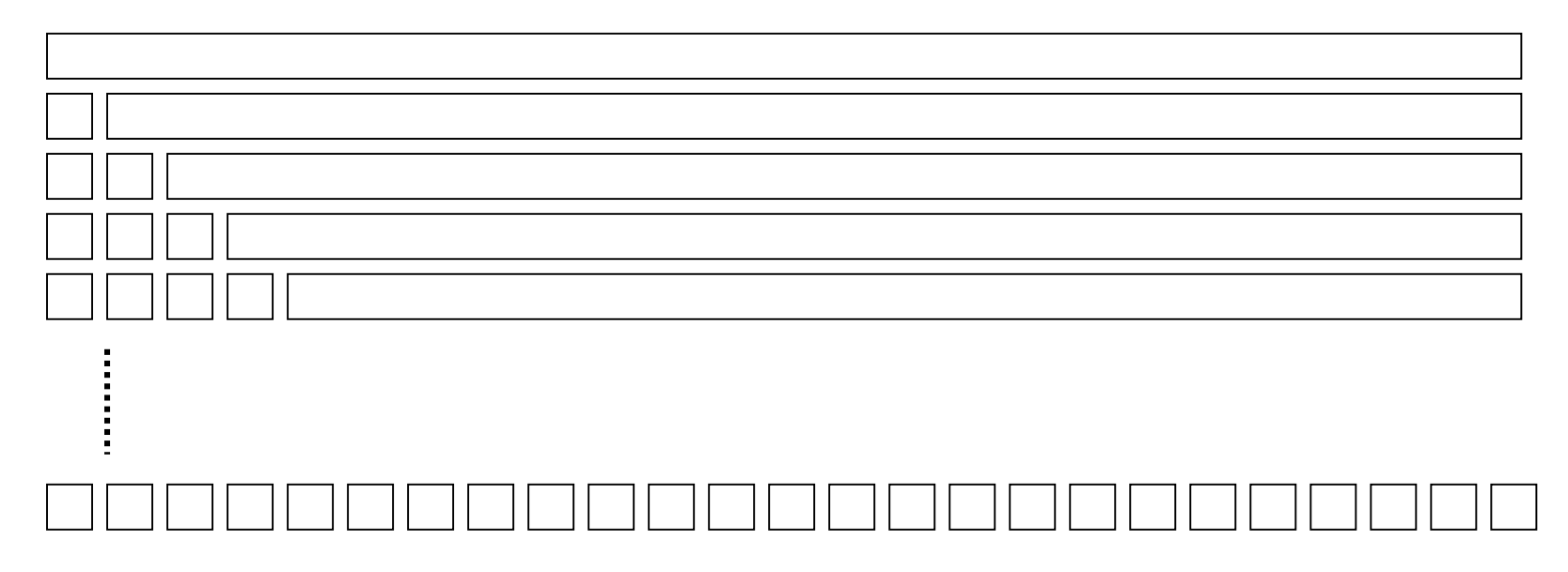

• Tiefe  $N \Rightarrow$  Laufzeit  $O(N^22)$ 

# **Quicksort**

- Verbesserungen: kleine Partitionen mit InsertionSort
- Pivotelement: zufällig, median-of-3

**...**

• InsertionSort & median-of-3 in BCC 5.5 (Rogue Wave):

```
const int __stl_threshold = 16;
Template <class RandomAccessIterator, class T>
void __quick_sort_loop_aux(RandomAccessIterator first,
                           RandomAccessIterator last, T*)
{
    while(last – first > __stl_threshold)
    {
        RandomAccessIterator cut = __unguarded_partition
        (first, last, T(__median(*first, *(first + (last – first)/2),
                                  *(last-1)));
```
# Quicksort (median-of-3 killer sequence)

- median-of-3 liefert gute Partitionen auch für sortierte und fast sortierte Sequenzen
- aber quadratische Laufzeit für folgende Sequenz K2k:

$$
\begin{bmatrix}\n1 & 2 & 3 & 4 & 5 & k-2 & k-1 & k & k+1 & k+2 & k+3 & 2k-1 & 2k \\
0 & k+1 & 3 & k+3 & 5 & \ldots & 2k-3 & k-1 & 2k-1 & 2 & 4 & 6 & \ldots & 2k-2 & 2k\n\end{bmatrix}
$$
\n
$$
\begin{bmatrix}\n1 & 2 & 3 & 4 & 5 & k-2 & k-1 & k & k+1 & k+2 & k+3 & 2k-1 & 2k \\
1 & 2 & 3 & k+3 & 5 & \ldots & 2k-3 & k-1 & 2k-1 & k+1 & 4 & 6 & \ldots & 2k-2 & 2k\n\end{bmatrix}
$$

# Quicksort (median-of-3 killer sequence)

- K2k läßt sich k/2 mal partitionieren
- •Für  $K_N$  mit  $N \mid 4$  erzeugt median-of-3-quicksort mindestens Partitionstiefe N/4
- Damit Laufzeit  $O(N^2)$
- K<sub>N</sub> weniger wahrscheinlich als (fast) sortierte Sequenzen
- K<sub>N</sub> wahrscheinlicher als zufällige Sequenz unter Annahme einer universellen Verteilung statt Gleichverteilung
- Universelle Verteilung: Sequenzen, die durch kurze Programme erzeugt werden, haben höhere Wahrsch.

# Introsort

- als Variante von Quicksort von David Musser entwickelt um auch im worst case O(NlogN) zu gewährleisten
- • warum nicht gleich Heapsort? Im Durchschnitt 2 bis 5 mal langsamer als Quicksort
- Idee:
	- Algorithmus merkt sich Rekursionstiefe
	- ab bestimmtem Limit wird zu Heapsort gewechselt
	- das Limit ist in O(logN) (empirisch gut: 2logN)
- Algorithmus beobachtet sich selbst: introspective sort
- •In SGI-Implementation: ->

O(NlogN) mit quick

O(NlogN) mit heap

### Introsort (Implementation)

```
template <class _RandomAccessIter>
inline void sort(_RandomAccessIter __first, _RandomAccessIter __last)
{
   if(__first != __last) {
          __introsort_loop(__first, __last, __VALUE_TYPE(__first),
                        __lg(__last - __first) * 2);
   ...}
template <class _RandomAccessIter, class _Tp, class _Size>
void __introsort_loop(_RandomAccessIter __first,
                      _RandomAccessIter __last, _Tp*,
                      _Size __depth_limit)
{
 while ( last -  first >  stl threshold) {
    if ( depth limit == 0) {
      partial_sort(__first, __last, __last);
      return;
    }
    --__depth_limit; ...
                                                       Hier verbirgt
                                                        heapsort
```
### Performancevergleich (median-of-3 KillerSequenzen)

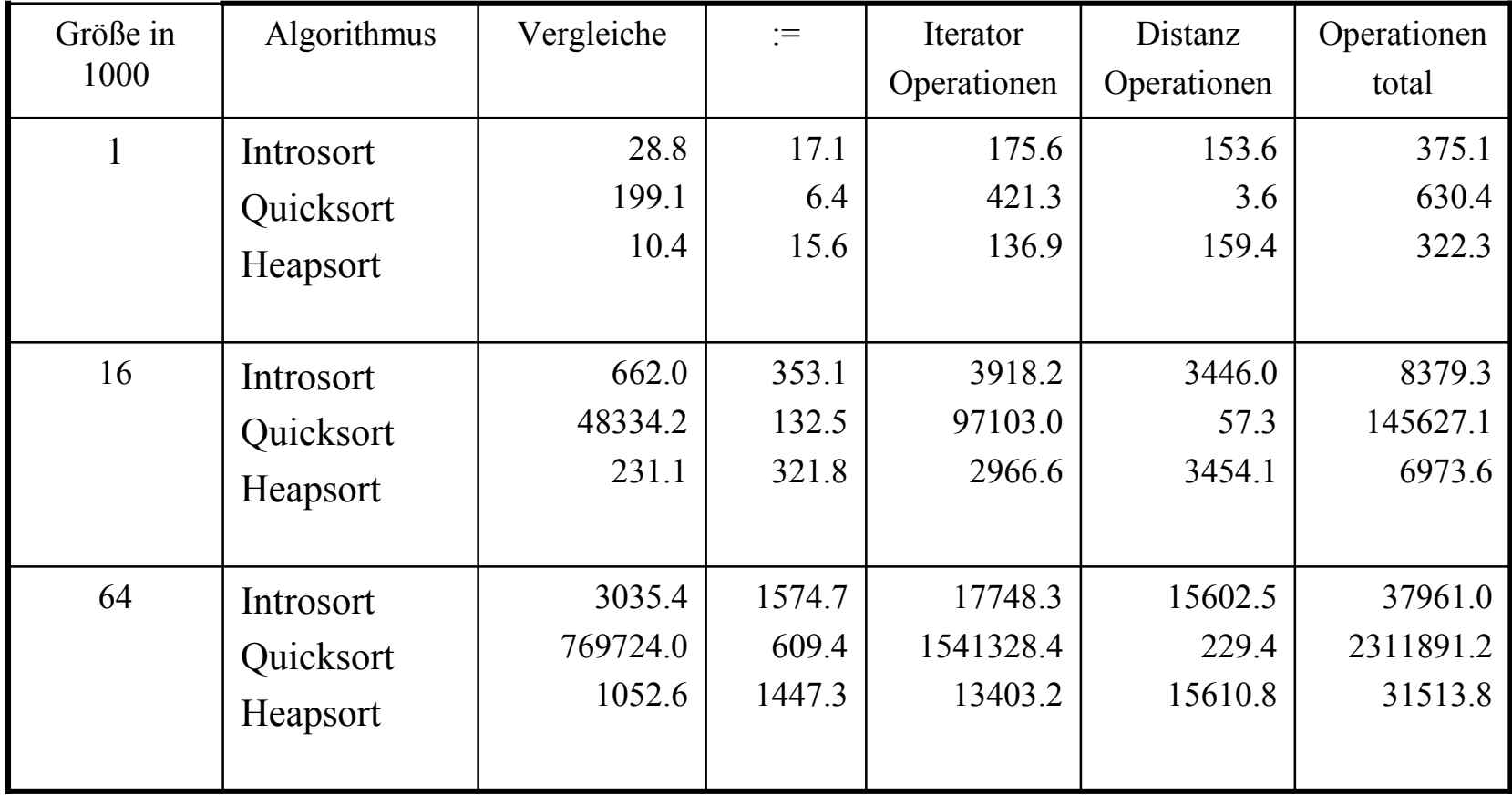

### Performancevergleich (zufällige Sequenzen)

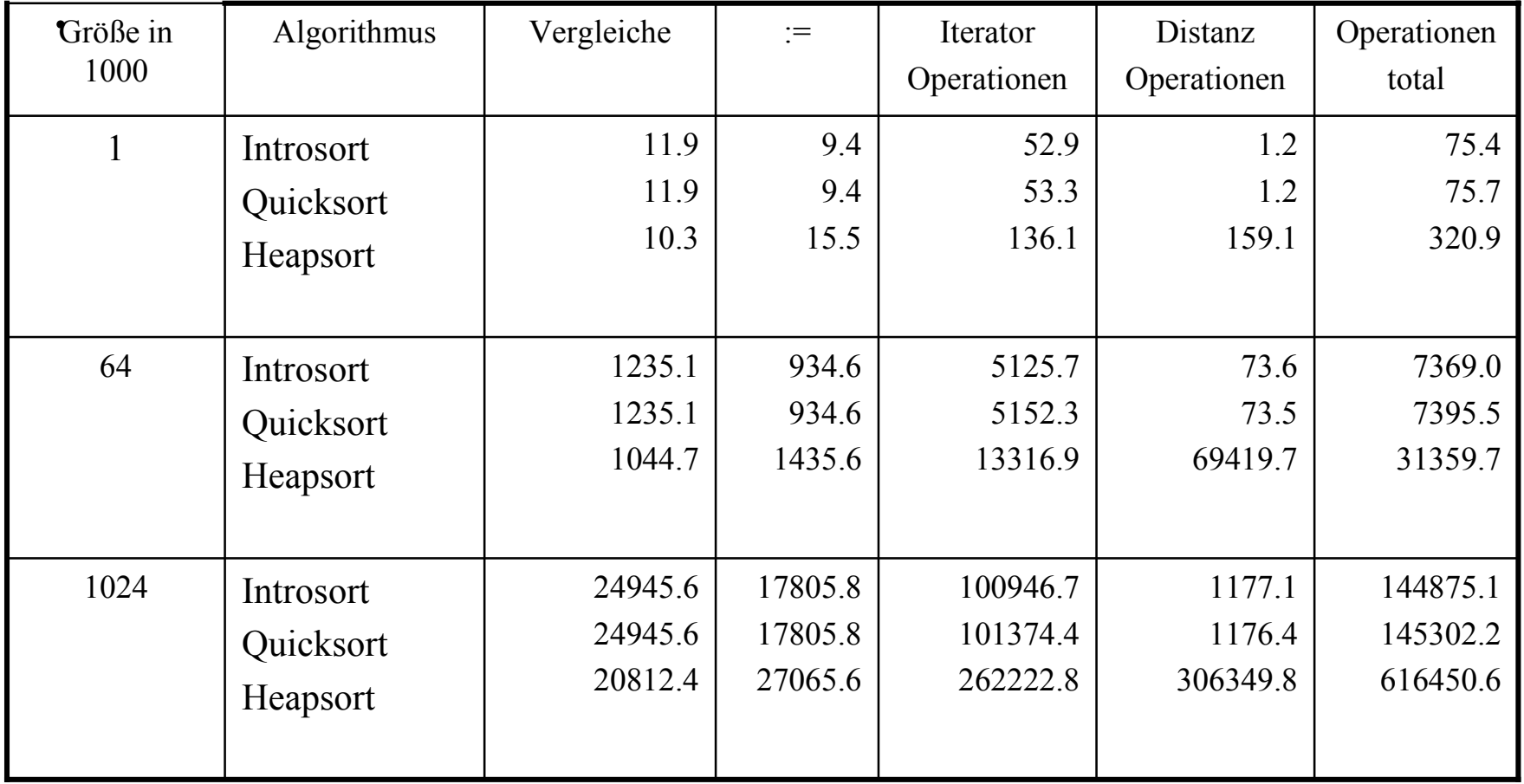

**template <class RandomAccessIterator> void stable\_sort(RandomAccessIterator first, RandomAccessIterator last);**

**template <class RandomAccessIterator, class StrictWeakOrdering> void stable\_sort(RandomAccessIterator first, RandomAccessIterator last, StrictWeakOrdering comp);**

• stabil: für zwei Elemente **x,y** aus **[first,last)** mit **x** ist Vorgänger von **<sup>y</sup>** und beide sind äquivalent (es gilt nicht: **x<y** oder **y<x**) ist nach Aufruf von **stable\_sort** weiterhin **x** der Vorgänger von **y**

• Anwendungsfall Telefonbuch: Personen sollen nach Nachnamen und dann nach Vornamen sortiert werden

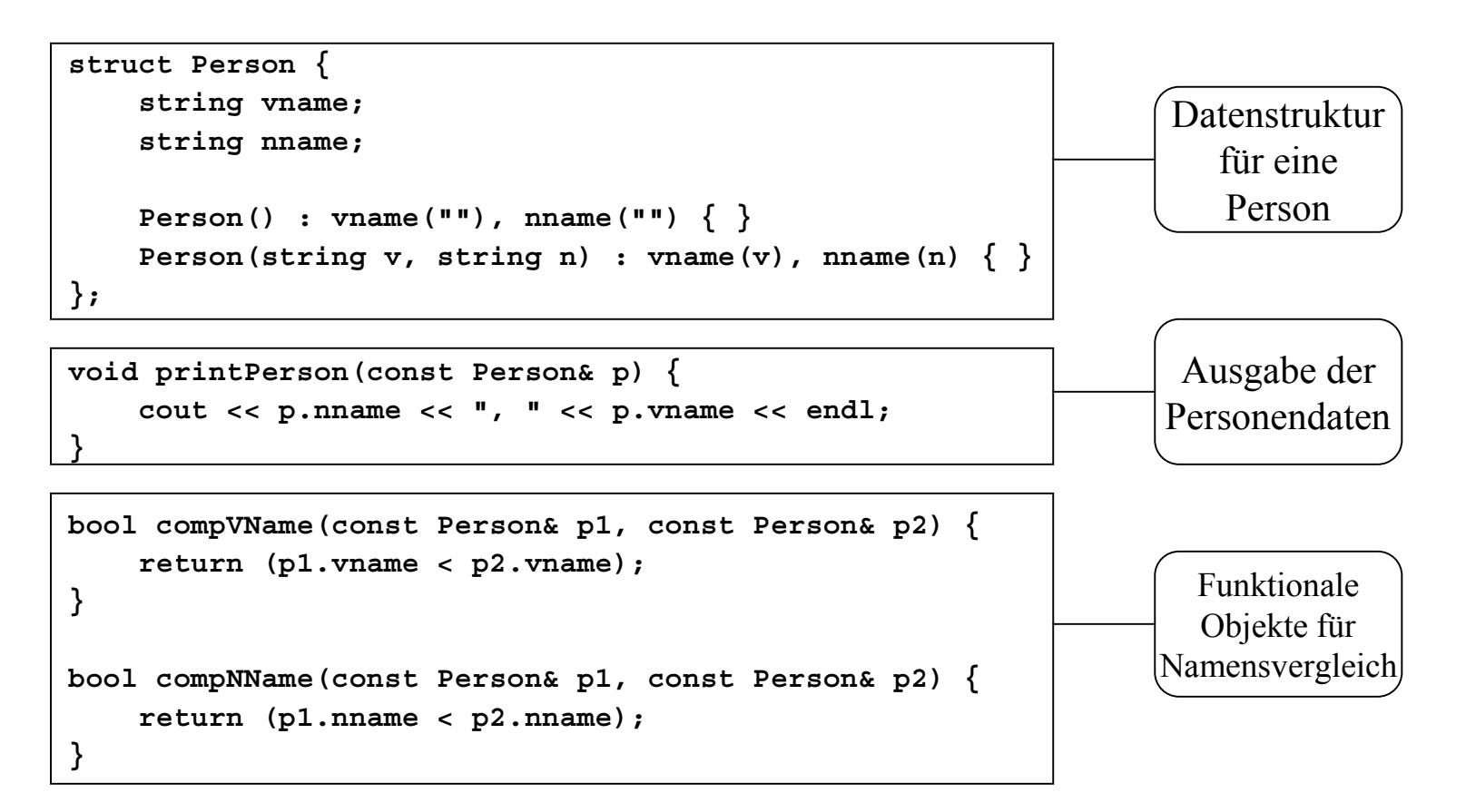

```
intmain(){
   vector<Person> v(8);
   v[0] = Person("Herbert", "Meier");
   v[1] = Person("Bernard", "Meier");
   v[2] = Person("Frank", "Mueller");
   v[3] = Person("Bernd", "Schmidt");
   v[4] = Person("Peter", "Mueller");
   v[5] = Person("Gerhard", "Meier");
   v[6] = Person("Werner", "Krause");
   v[7] = Person("Manfred", "Becker");
```
**}**

```
Ausgabe:
```
**Becker, Manfred Krause, Werner Meier, Bernard Meier, Gerhard Meier, Herbert Mueller, Frank Mueller, Peter Schmidt, Bernd**

```
sort(v.begin(), v.end(), compVName);
stable_sort(v.begin(), v.end(), compNName);
```

```
for_each(v.begin(), v.end(), printPerson);
```
- Realisierung durch Mergesort (SGI, Rogue Wave)
- Laufzeiten: best-case O(NlogN), worst-case O(N(logN)^2)
- Adaptiver Algorithmus: versucht temporären Puffer anzulegen mit dessen Hilfe Ordnung äquivalenter Elemente erhalten wird
- Laufzeit abhängig vom verfügbaren Speicher:

**...**

```
..._Temporary_buffer<_RandomAccessIter, _Tp> buf(__first, __last);
if (buf.begin() == 0)
  __inplace_stable_sort(__first, __last, __comp);
else__stable_sort_adaptive(__first, __last, buf.begin(),
                          _Distance(buf.size()),
                           __comp);
```
### Mischen mit **merge**

• Verschmelzen zweier sortierter Sequenzen zu einer

**template <class InputIterator1, class InputIterator2, class OutputIterator> OutputIterator merge(InputIterator1 first1, InputIterator1, last1, InputIterator2 first2, InputIterator2, last2, OutputIterator result);**

- Kopiert Elemente von **[first1, last1)** und **[first2, last2)** nach **[result, result+(last1-first1)+(last2-first2))**
- Voraussetzungen:
	- Eingabeintervalle sind gültig und sortiert
	- Ausgabeintervall ist gültig und überlappt Eingabeintervalle nicht
- Komplexität: O(N) Vergleiche

#### Mischen mit **merge**

```
#include <iostream>
#include <algorith>
#include <vector>
#include <list>
using namespace std;
int main()
{
   vector<int> V(5);
    int A[] = {1, 3, 5, 7, 9};
    list<int> L(10);
   V[0] = 0;V[1] = 2;V[2] = 4;V[3] = 6;V[4] = 8;merge(V.begin(), V.end(), A, A + 5, L.begin());
    copy(L.begin(), L.end(), ostream_iterator<int>(cout, ", "));
    // Ausgabe: 0, 1, 2, 3, 4, 5, 6, 7, 8, 9,
}
```

```
22
```
#### Mischen mit **inplace\_merge**

```
template <class BidirectionalIterator>
inline void inplace_merge(BidirectionalIterator first,
                          BidirectionalIterator middle,
                          BidirectionalIterator last);
```
- Verschmilzt zwei aufeinanderfolgende sortierte Bereiche **[first, middle)** und **[middle, last)** zu einem sortierten Bereich **[first, last)**
- adaptives Mischen mit Laufzeit abhängig von Verfügbarkeit eines Zwischenspeichers:
	- Best-case: O(N), wenn genügend großer Puffer verfügbar (kopiert ersten Teil in **buf** und ruft **merge(buf.begin(),buf.end(),middle, last, first)**
	- Middle-case: Splitten in Teillisten bis eine in den Puffer paßt
	- Worst-case: O(NlogN), wenn kein Puffer verfügbar (rekursiv: in zwei Teillisten splitten)

### Sortieren mit **partial\_sort**

- •manchmal keine vollständige Sortierung notwendig: "ermittle die 10 billigsten Waschmaschinen in sortierter Reihenfolge"
- •lediglich partielle Sortierung

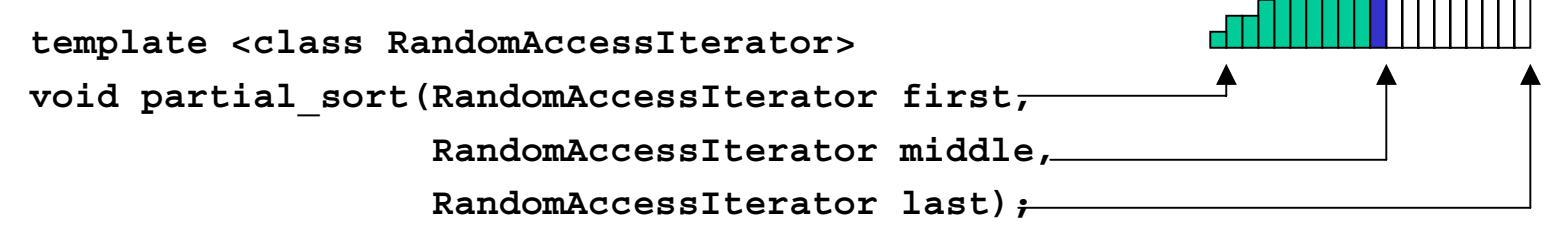

- • rearrangiert den Bereich **[first,last)** derart, daß die kleinsten **middle-last** Elemente in aufsteigender Ordnung in **[first,middle)** platziert werden
- •**[middle,last)** hat danach keine spezifische Ordnung
- •Laufzeit: O(NlogM) durch Heapsort, nicht stabil

#### Sortieren mit **partial\_sort**

```
struct Waschmaschine {
    int preis;
    int verbrauch;
    ...};
bool compByPreis(const Waschmaschine& w1, const Waschmaschine& w2) {
    return (w1.preis < w2.preis);
}
bool compByVerbrauch(...);
vector<Waschmaschine> wmaschinen(100);
partial_sort(wmaschinen.begin(),
             wmaschinen.begin()+10,
             wmaschinen.end(),
             compByPreis);
```
### Sortieren mit **nth\_element**

• Weitere Abschwächung der Anfrage: "ermittle die 10 günstigsten Waschmaschinen"

```
template <class RandomAccessIterator>
void nth_element(RandomAccessIterator first,
                 RandomAccessIterator nth,
                 RandomAccessIterator last);
```
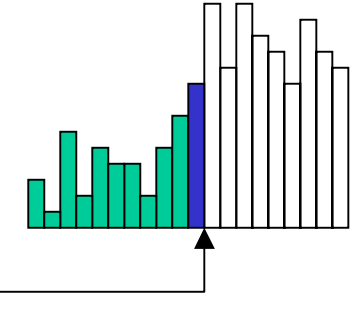

- • Ähnlich wie **partial\_sort** enthält **[first, nth)** die **nth-first** kleinsten Elemente aber in beliebiger Reihenfolge
- Iterator **nth** zeigt auf Element, welches auch in sortierter Sequenz dort stehen würde
- Komplexität: O(N) im Durchschnitt

#### Sortieren mit **nth\_element**

```
• Ermittlung des Medians (Waschmaschine mittleren Preises):
median = wmaschinen.begin() + wmaschinen.size() / 2;
nth_element(wmaschinen.begin(),
            median,
            wmaschinen.end(),
            compByPreis);
```
• Ermittlung eines Elements mit prozentualem am Sortierattribut (Waschmaschine mit 20% höherem Verbrauch als Waschmaschine mit bestem Verbrauch)

```
offset = 0.2 * wmaschinen.size();
nth_element(wmaschinen.begin(),
            wmaschinen.begin() + offset,
            wmaschinen.end(),
            compByVerbrauch);
```
### Diverses

•Überprüfen, ob Intervall bereits sortiert:

**template <class ForwardIterator> bool is\_sorted(ForwardIterator first, ForwardIterator last);**

• Partitionieren:

**template <class ForwardIterator, class Predicate> ForwardIterator partition(ForwardIterator first, ForwardIterator last, Predicate pred);**

• Alle Elemente, die **pred** erfüllen, stehen vor denen, die **pred** nicht erfüllen (**stable\_partition**)

### Performancevergleich

 $\bullet$ Matthew Austern: Microsoft VC++ 7.0, P3 500:

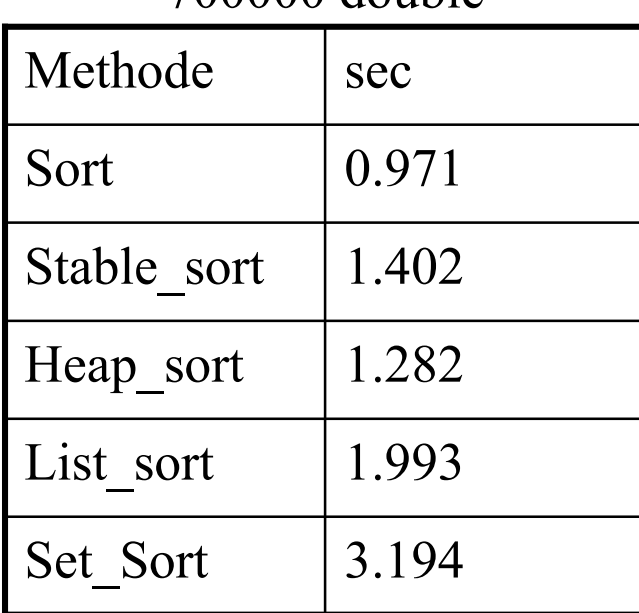

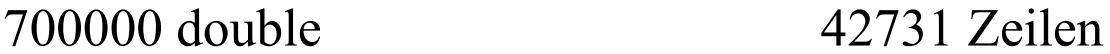

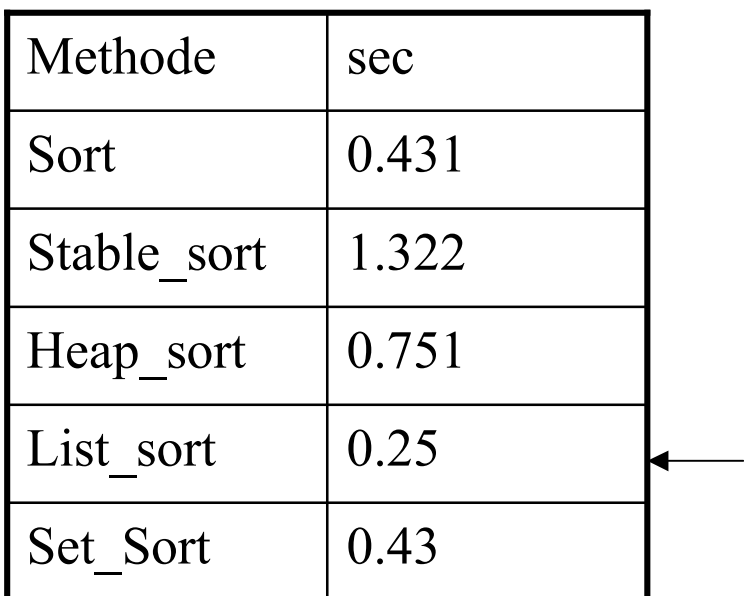

- • Sequenzen von großen Objekten: sortiere nicht Objekte, sondern Zeiger auf diese
- $\bullet$ Indirekter Vergleich: **\*i<\*j**

### Zusammenfassung

- Idee hinter **sort** und damit verbundenen Laufzeiten
- "Know your sorting options"
	- **partition**
	- **nth\_element**
	- **partial\_sort**
	- **sort**
	- **stable\_sort**

Laufzeit, Sortiertheit

 $\bullet$ Behandlung von Sequenzen komplexer Objekte